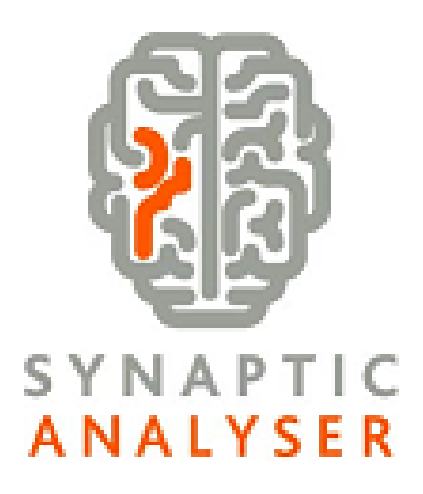

# **SYNAPTIC SOFTWARE**

 **Quick Start Guide**

## STEP 1.

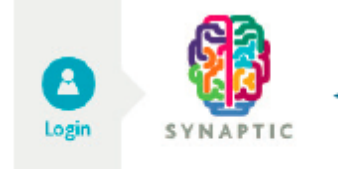

#### www.synaptic.co.uk

- Passwords must have at least 8 characters, including a capital letter<br>and number.
- After 3 incorrect attempts your account will lock out for 15 minutes. - If you require a password reset, please contact the Support team.

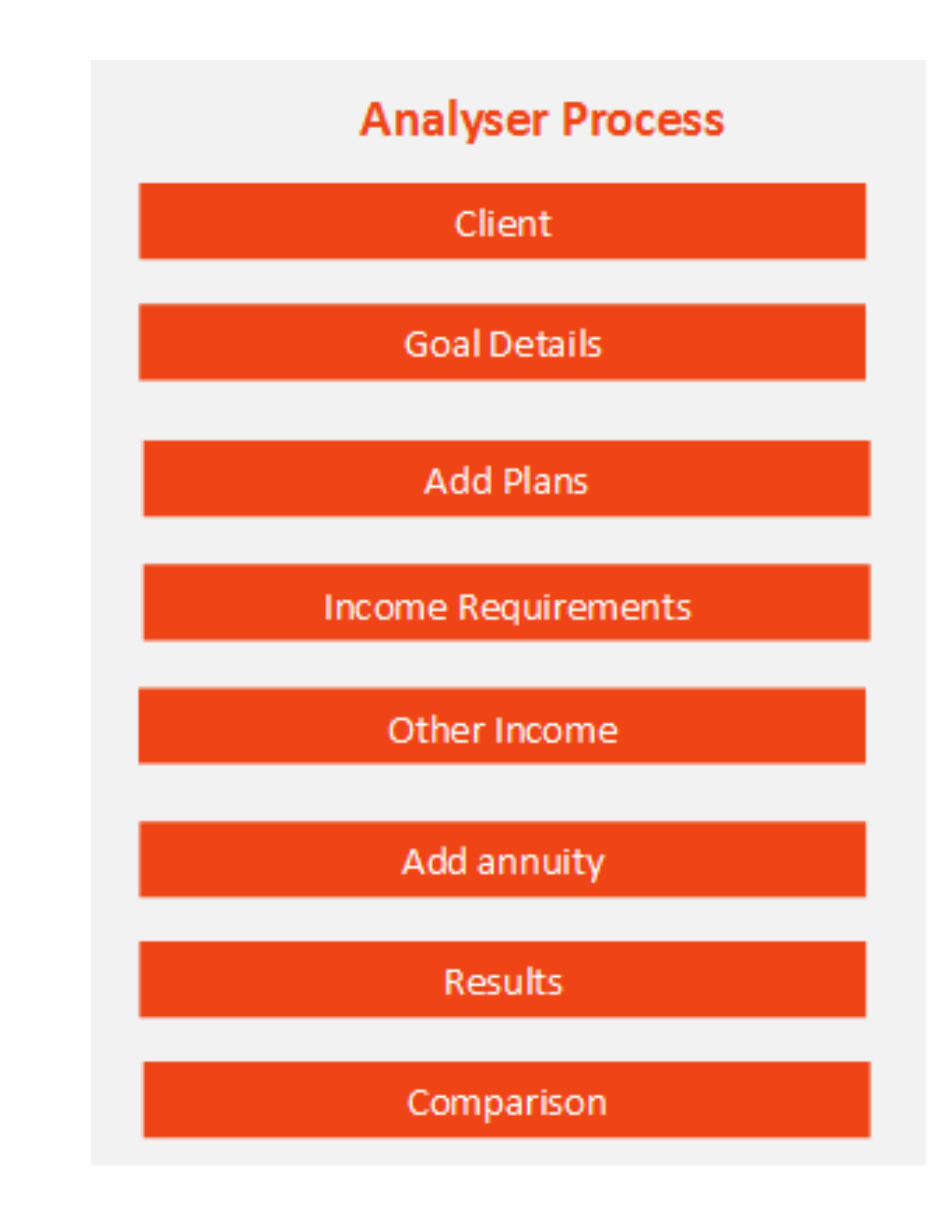

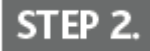

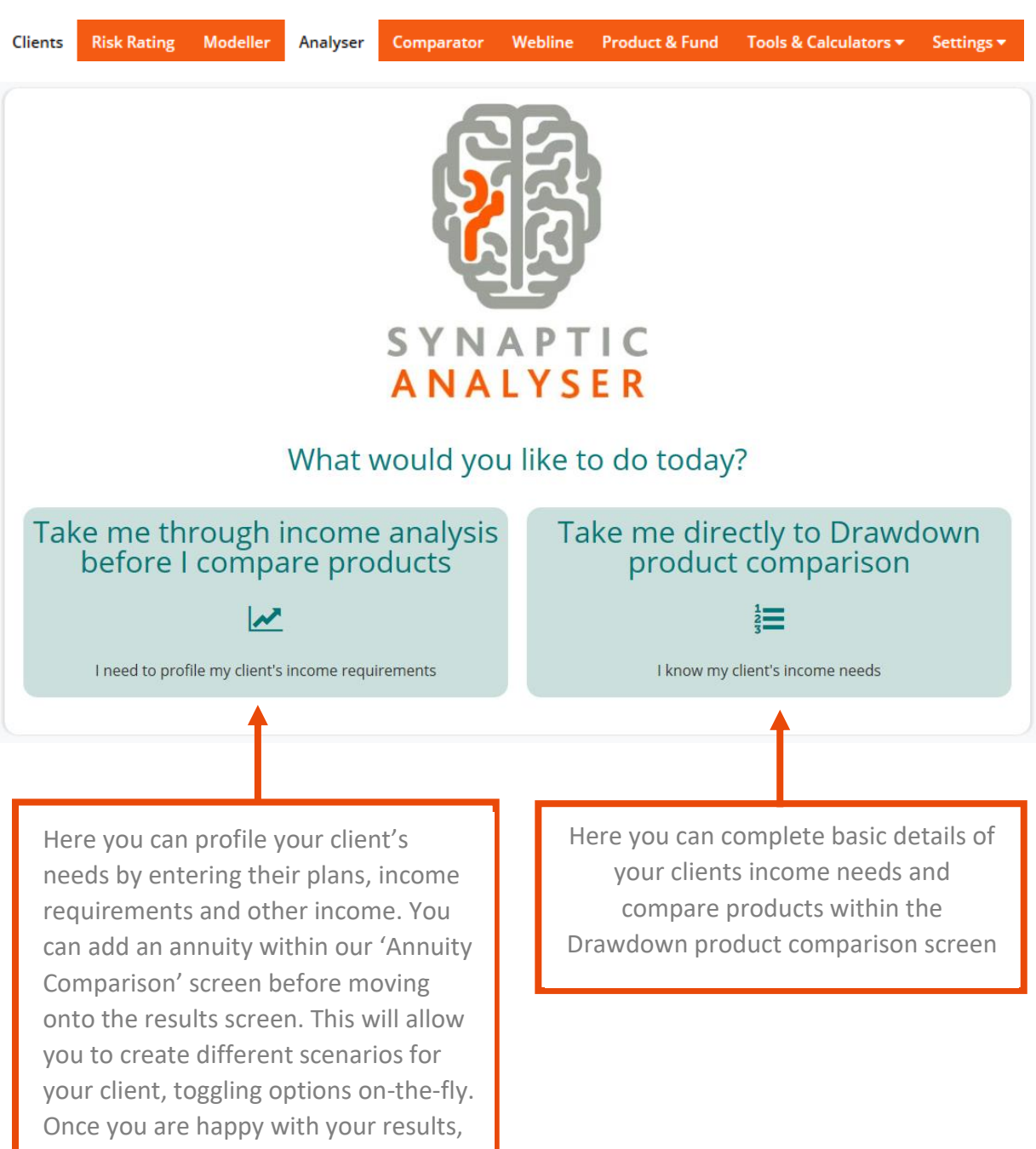

you can compare Products

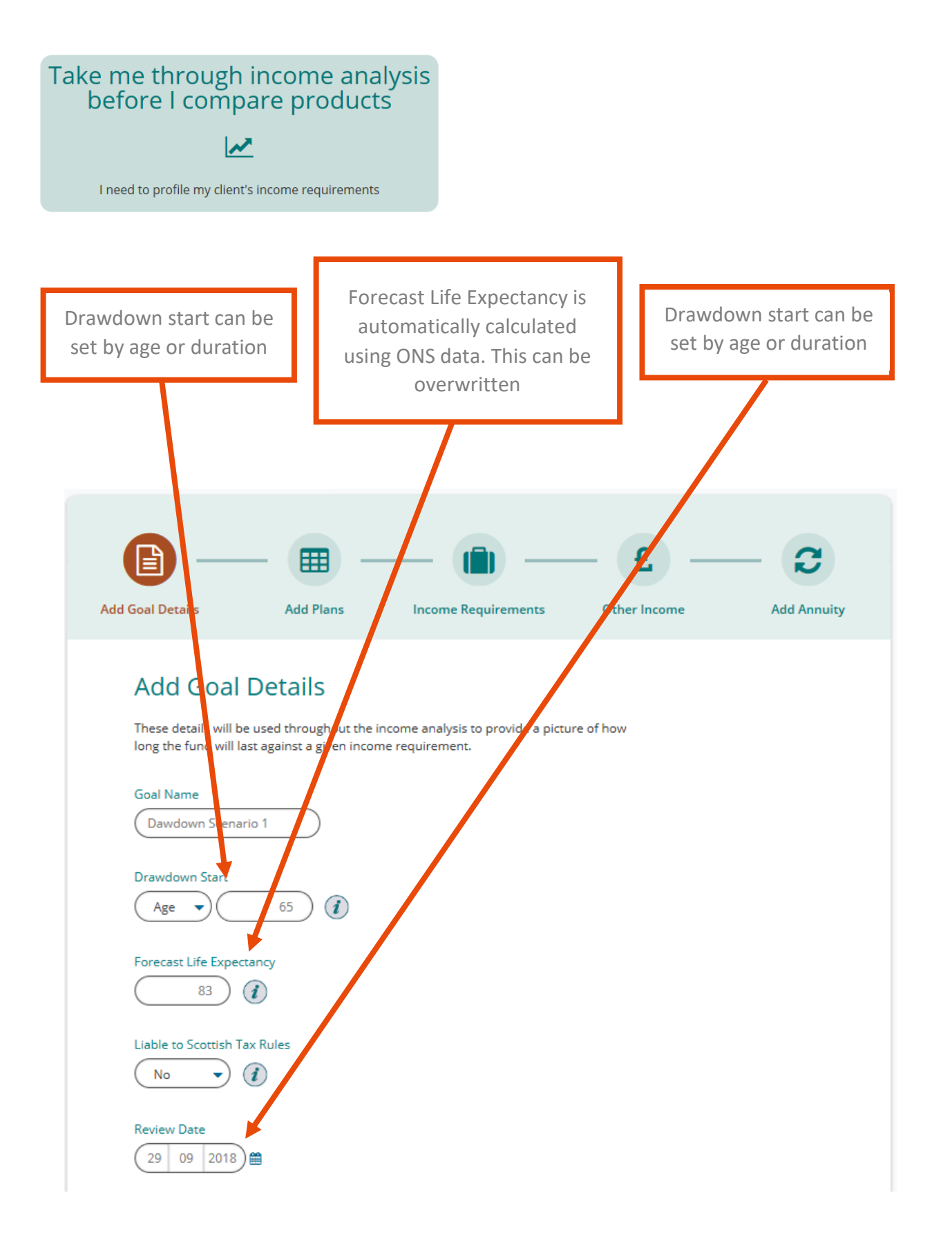

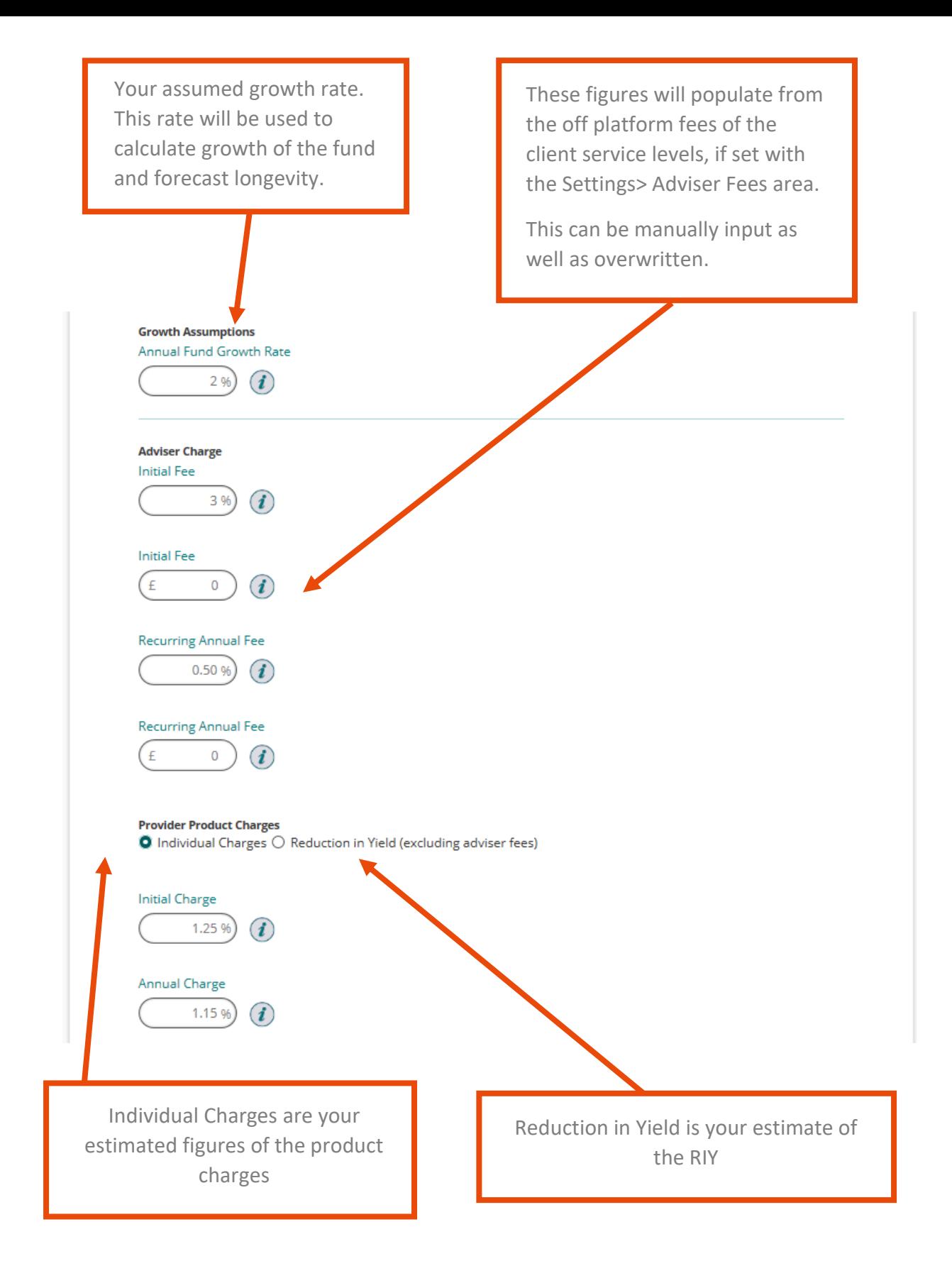

**TIP: If using 'Reduction in Yield' make sure your fund growth rate above matches the growth rate used within Comparator** 

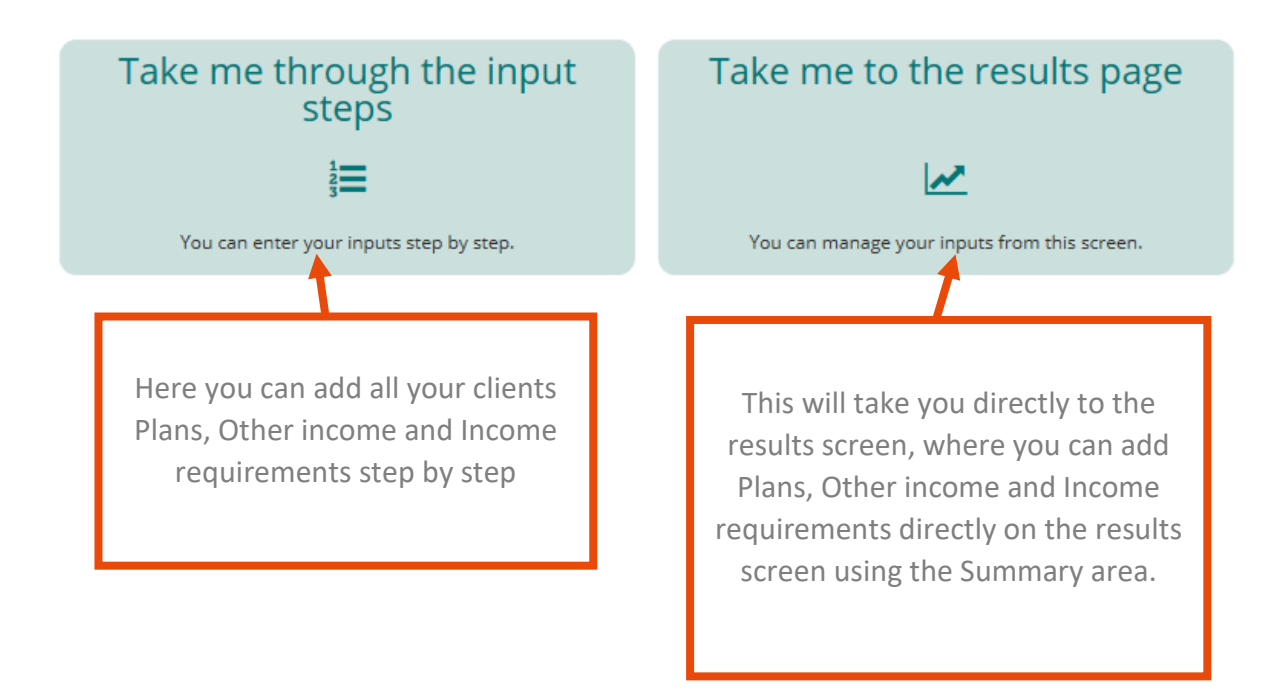

STEP 4.

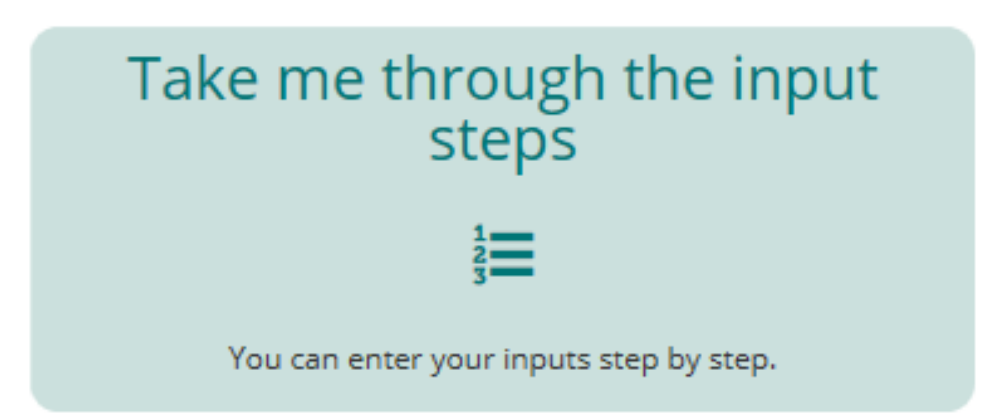

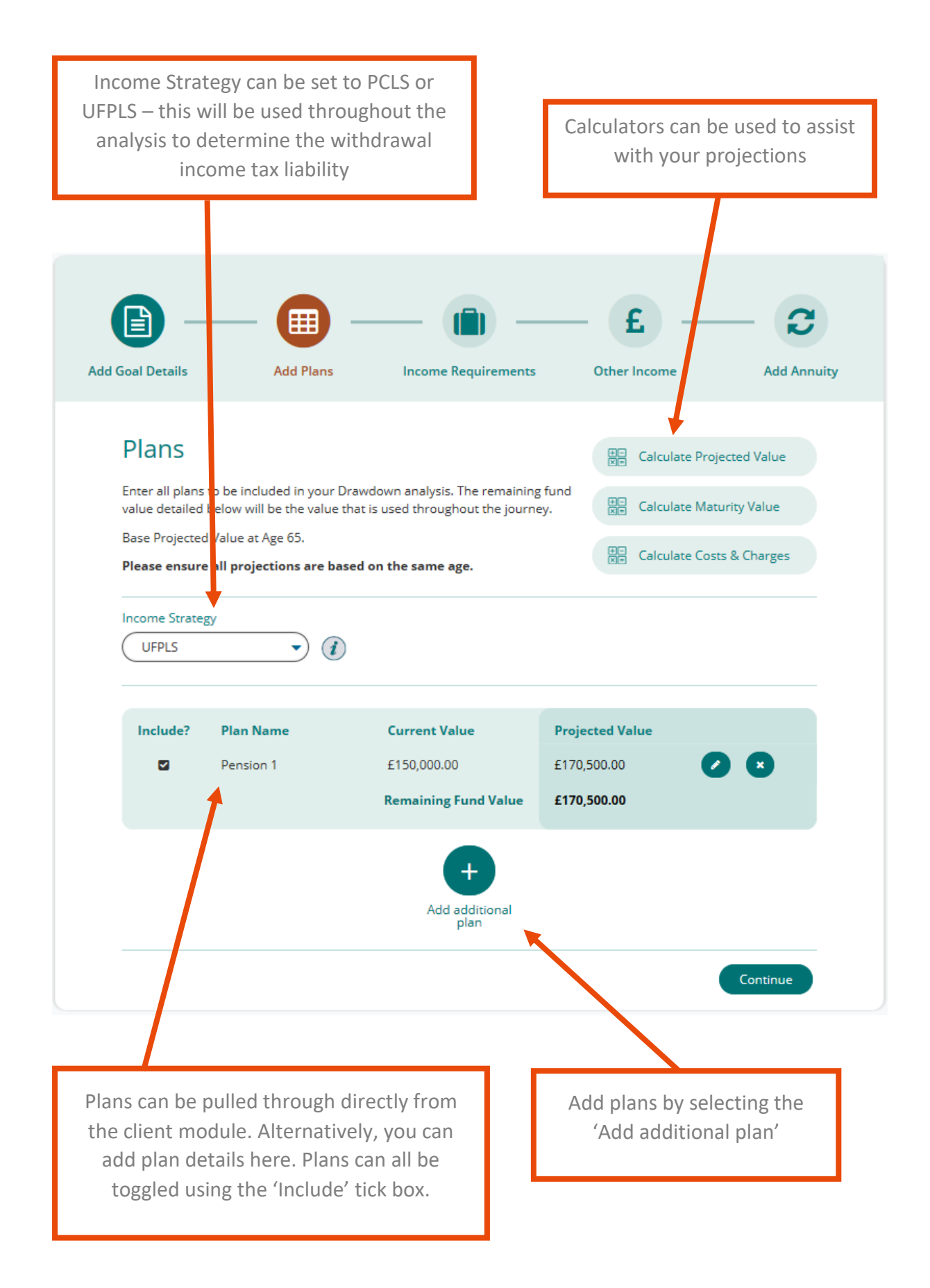

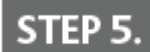

## **Income Requirements**

You have two options - Model a level annual withdrawal throughout the term by using the slider bar OR profile the withdrawals according to your clients specific needs - Everything can be adjusted at the results screen.

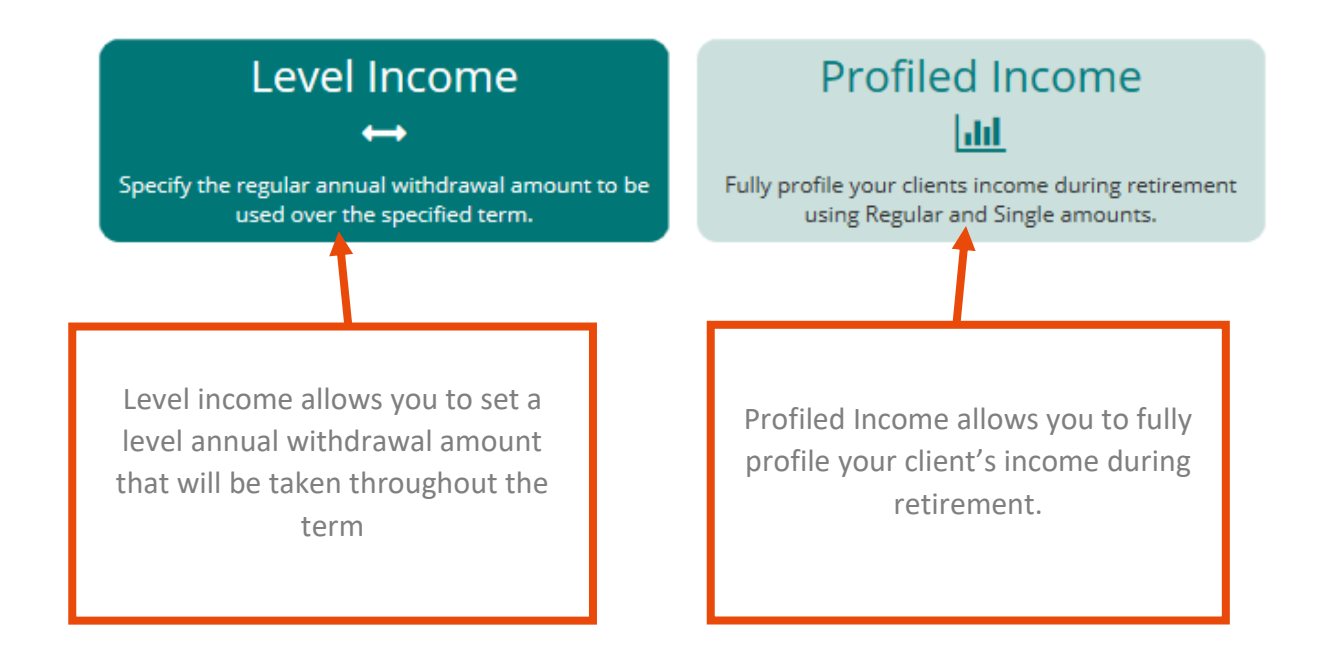

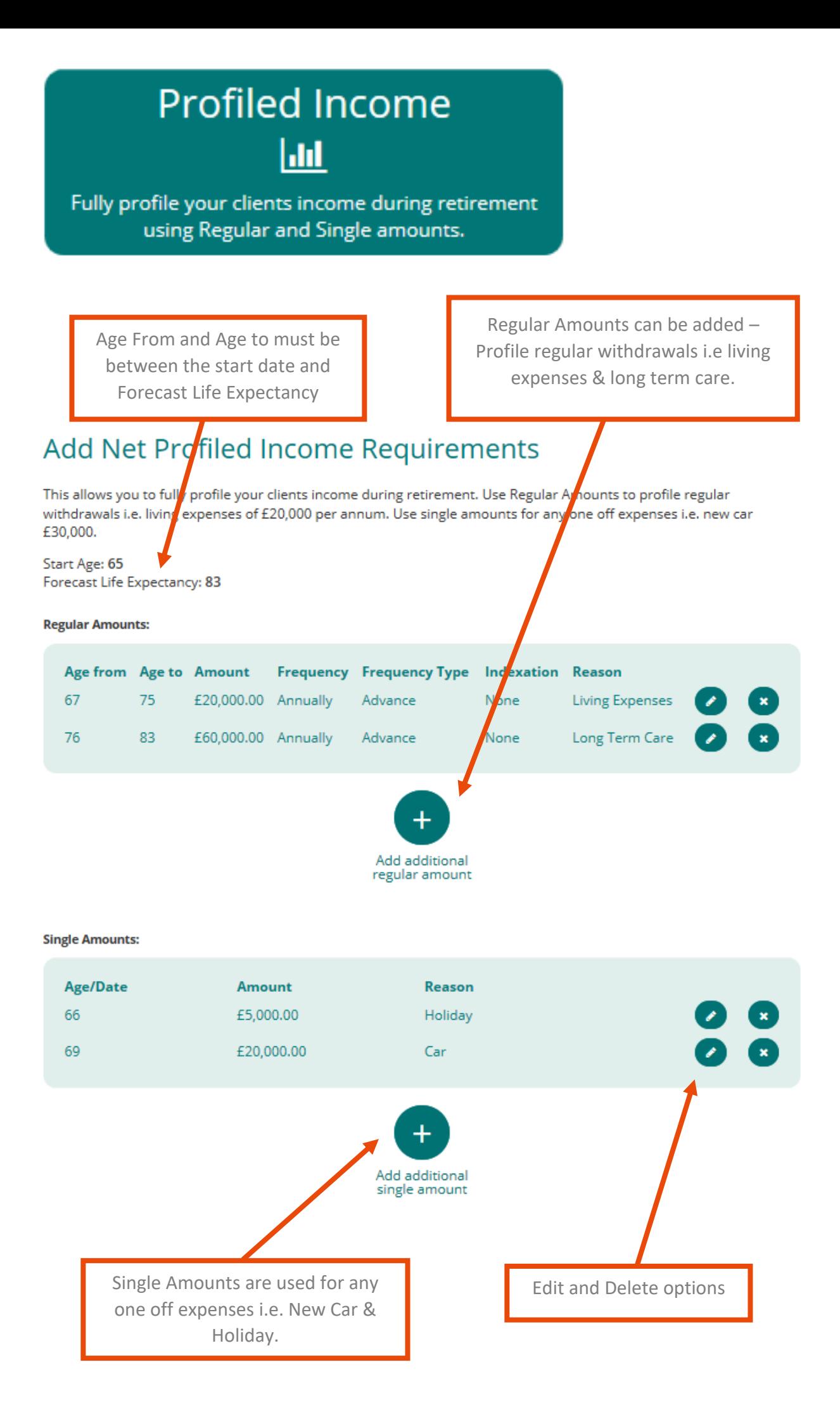

# STEP 6.

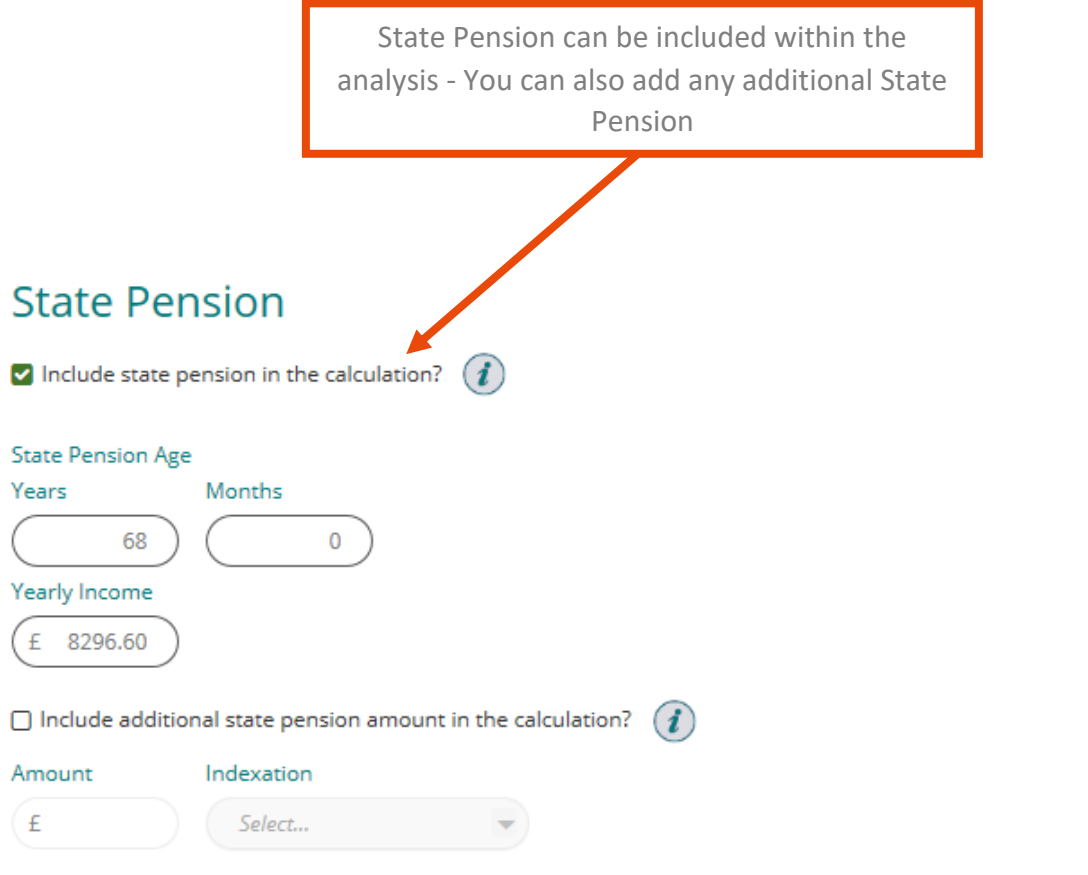

# Other Income to be included

Please add any other income to be included in the analysis. It is important to indicate whether the income is taxable for accurate calculations.

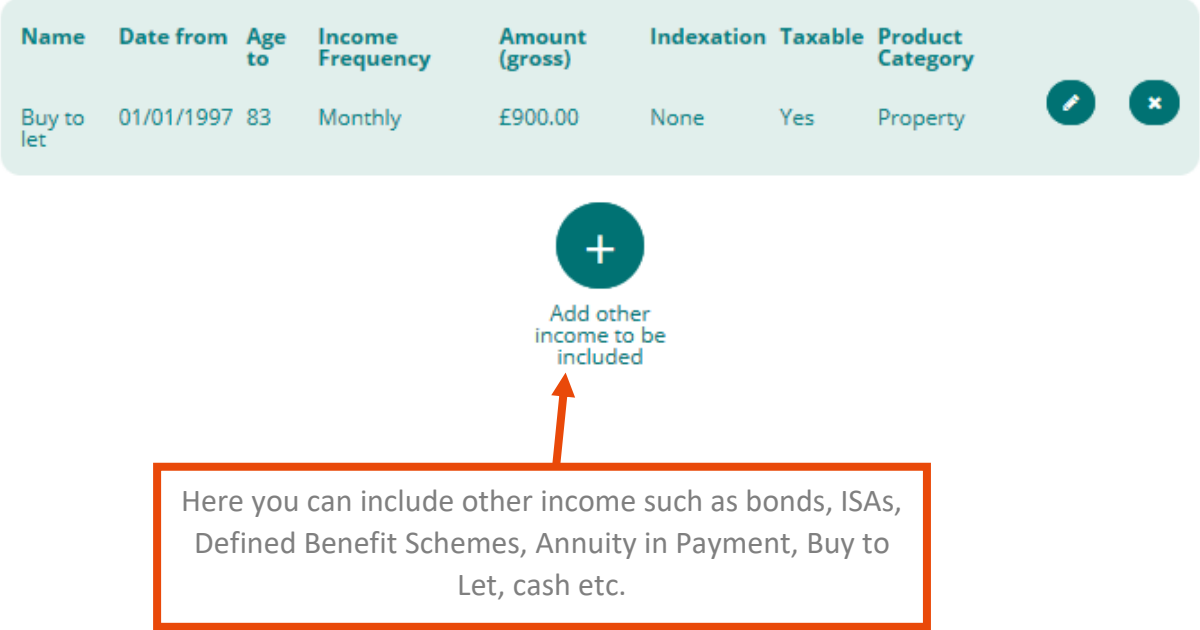

You can add an annuity now or further along in the process

Complete the details below. The quote returned is the best OMO available through the Webline Annuity Service.

### **Add Annuity**

To obtain an indicative standard annuity quote please complete the details below. The value returned will be the best available OMO income at that time. If you already have an annuity quote or you know your client will benefit from an enhanced annuity you can override the indicative standard annuity quote value by using the functionality below.

#### Indicative annuity income

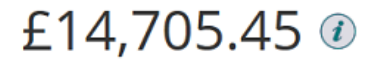

#### Override annuity income

Please enter the value here if you already have an annuity quote. Your value will override any indicative standard annuity quote value shown in the results and reports generated.

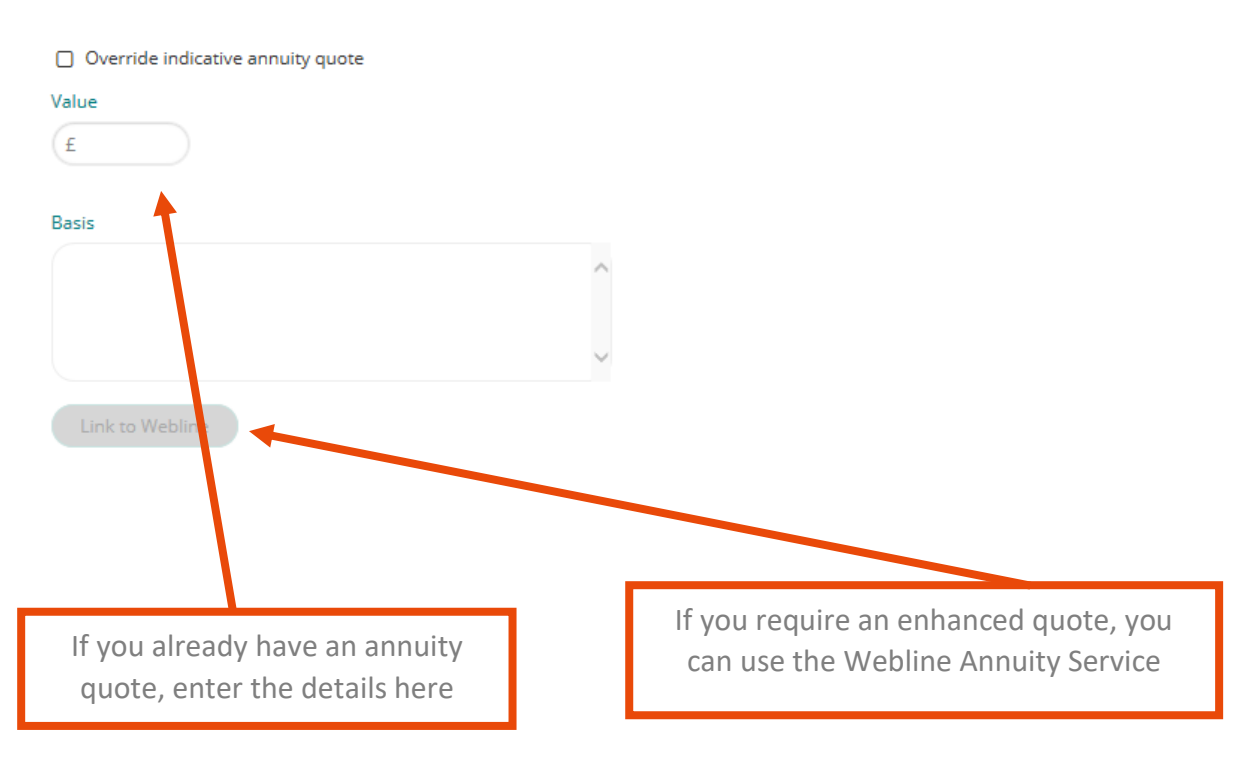

#### **STEP 8.**

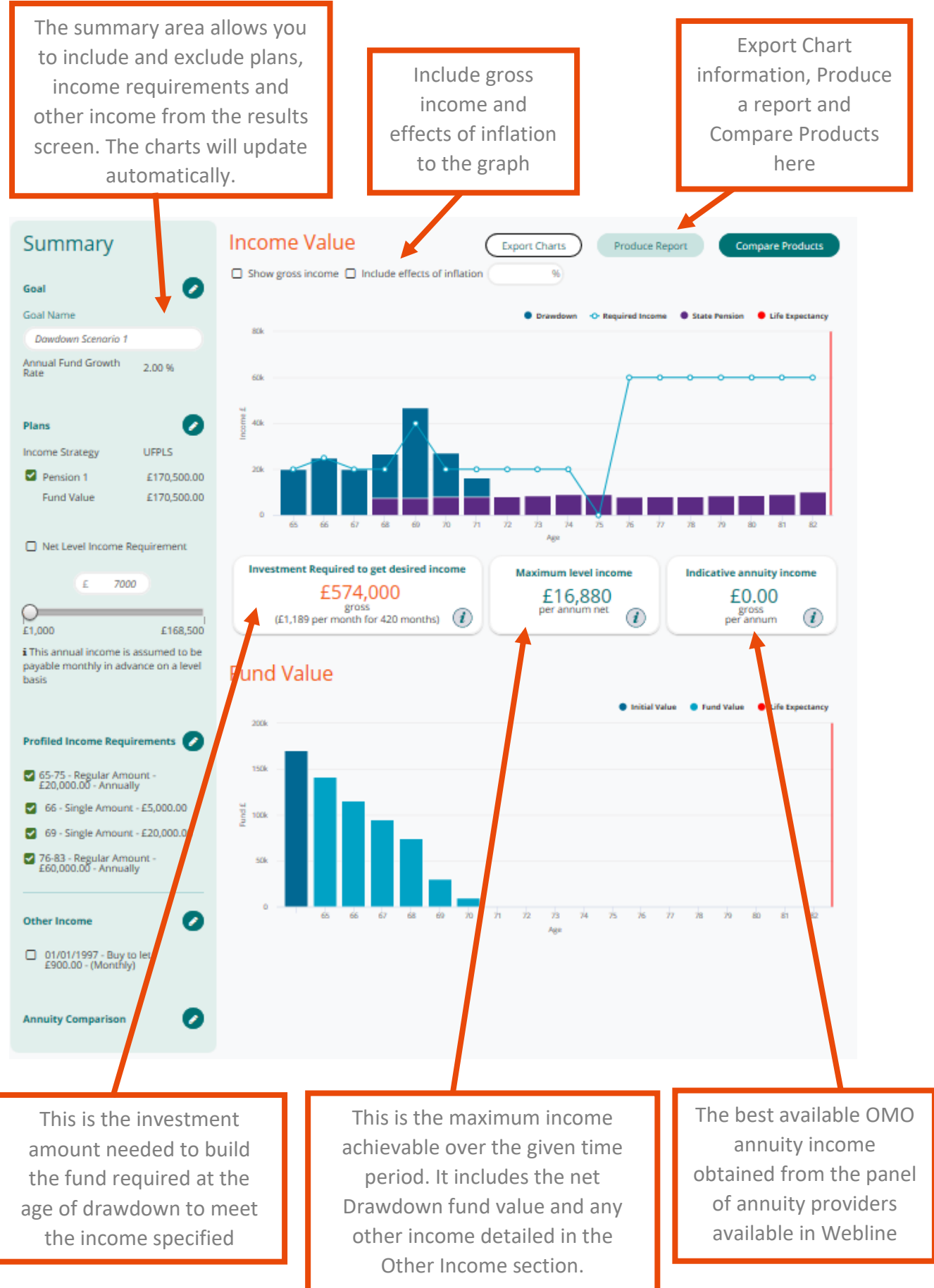

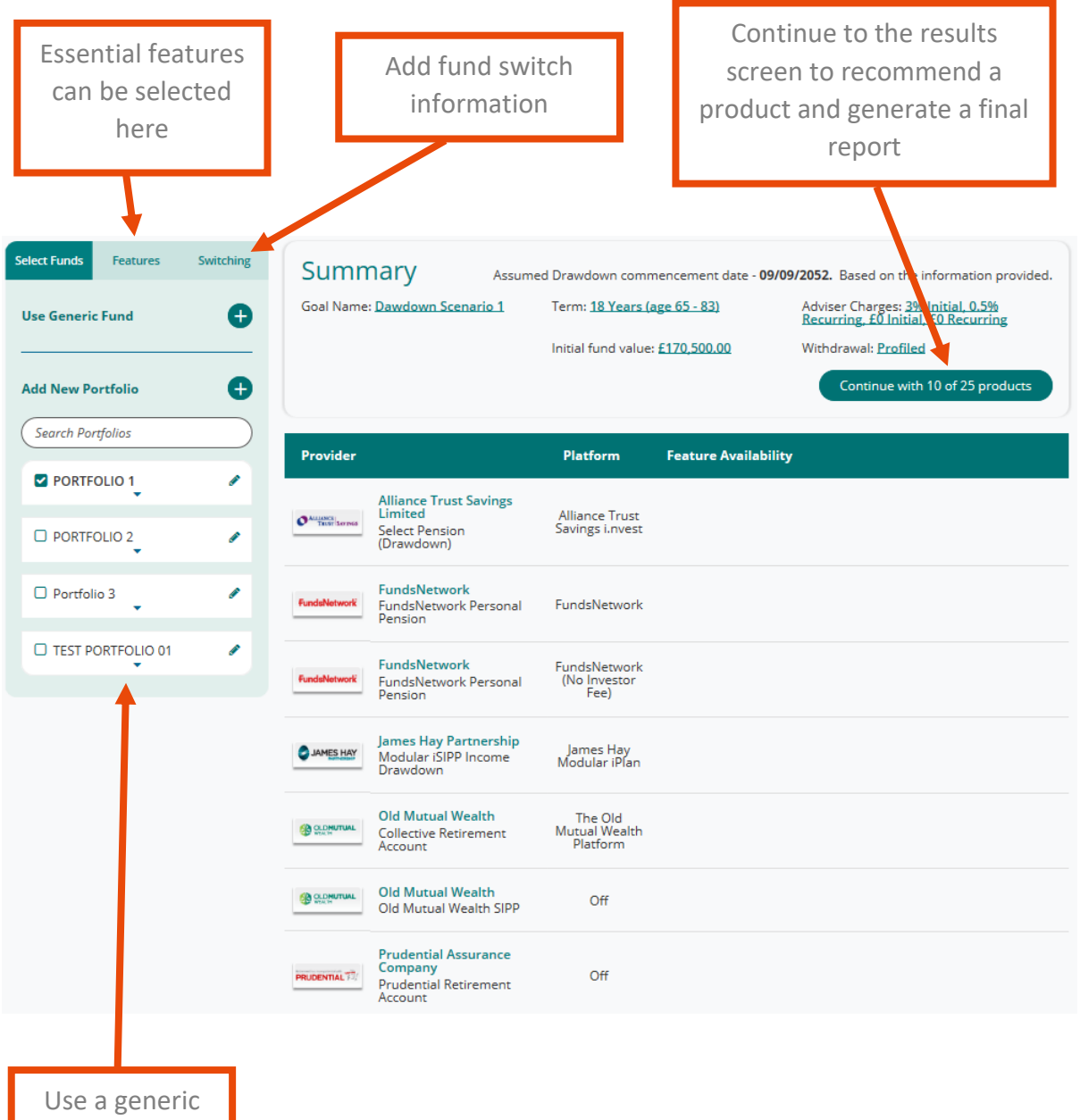

fund option or select/add a portfolio here.

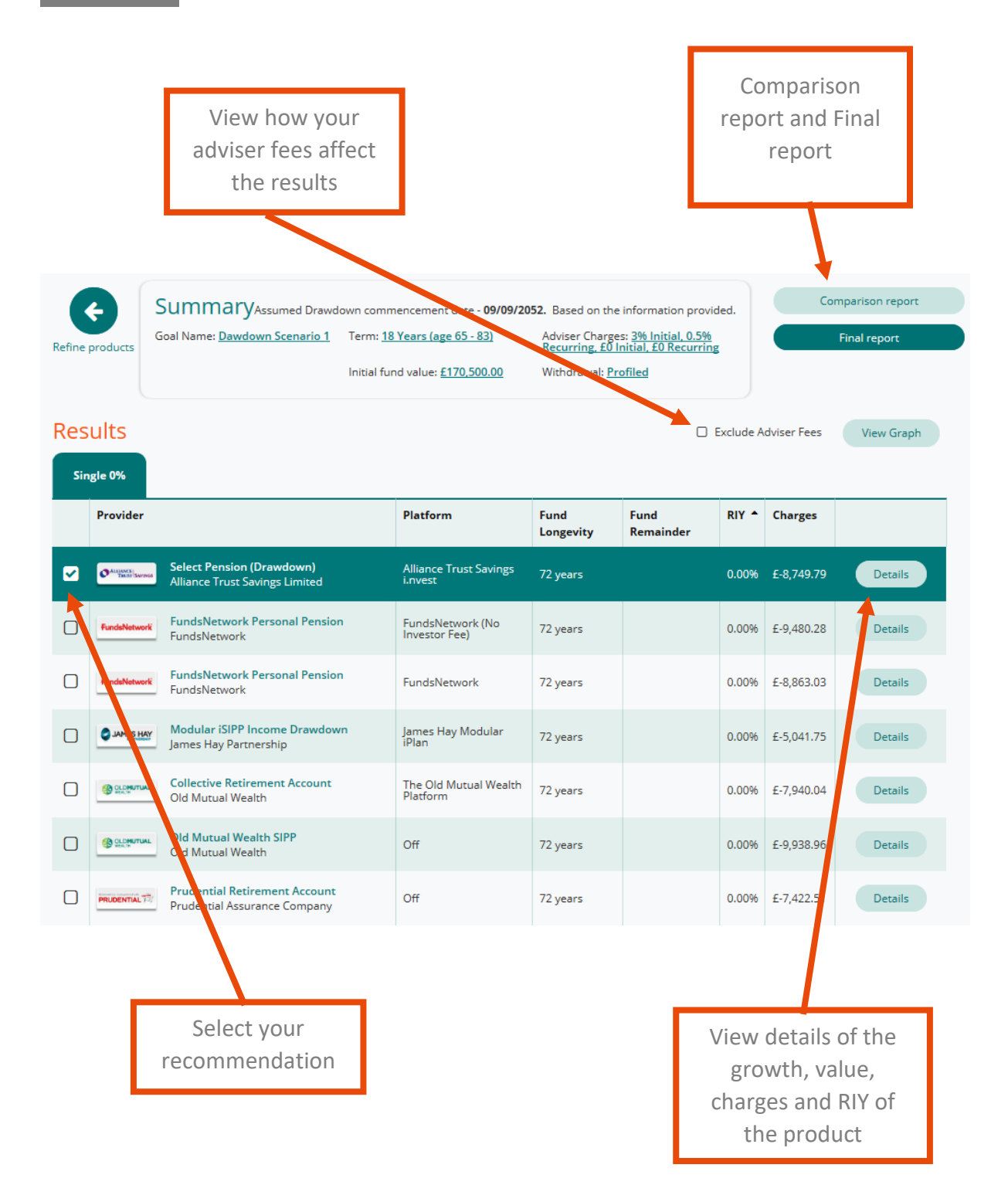

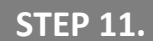

#### **Generate Final Report**

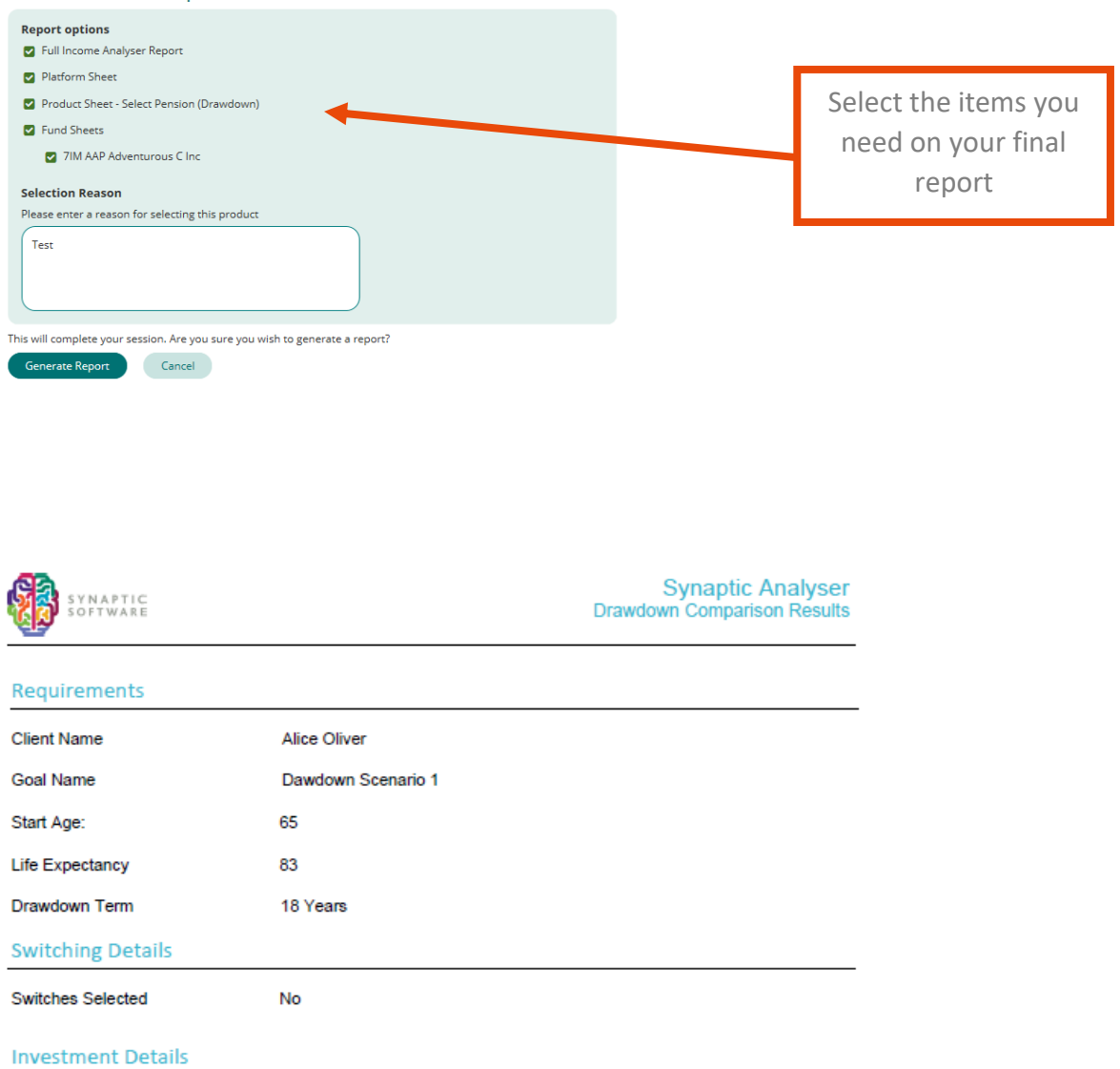

€170,500.00 Initial Investment Amount

Recommendation

The outcome of research for Alice Oliver is the recommendation of the following Drawdown product: Alliance Trust Savings Limited, Select Pension (Drawdown)

The Drawdown feature requirements analysed were:

Feature Option to take full UFPLS The following funds were selected: Split % Name 100.00% 7IM AAP Adventurous C Acc (BFB9)

The reason for selecting this product is:

Test

Any report generated is held against the client record